مجلة كلية التربية النوعية للدراسات التربوية والنوعية العدد (٩) أغسطس ٢٠١٩

فاعلية موقع إلكتروني لتنمية مهارات رسم وتنفيذ النموذج الأساسي " الكورساج" أ.م. د / مني عبدالهادي شاهين  $^*$  أ.م. د / هاني شفيق رمزي  $^\dagger$ ريهان السيد عبدالهادي السيد ‡

### المقدمة والاحساس بالمشكلة

يحتاج رسم وتنفيذ النماذج في ظل المتغيرات التنافسية العالمية في وقتنا الراهن إلى توجيه العلم والتكنولوجيا للنهوض بها حيث أن العلم والتكنولوجيا يلعبان دوراً أساسياً في التقدم الاقتصادي والاجتماعي والحضاري لمختلف الدول النامية والمتقدمة وهو ما يتطلب القيام بالدراسات المختلفة لمواكبة التقدم التكنولوجي الحديث الذي تتبعه الدول المنافسة ، ومن هنا أصبح من الضروري الإلمام بكافة الأساليب الحديثة في مجال رسم وتنفيذ النماذج واستخدام الأساليب التكنولوجية المتاحة .

إن توظيف تكنولوجيا التعليم الإلكتروني يمكن أن يحقق العديد من الفوائد منها : توفير بيئة تعليمية يكون فيها المتعلم إيجابياً فعالاً في التعامل مع المادة التعليمية المعروضة على شاشة الكمبيوتر ، وإتاحة الفرصة لممارسة الأنشطة التعليمية الإثرائية المختلفة ، والإقلال من الزمن المستغرق في التعلم ، وعرض المادة التعليمية بأكثر من وسيط ( محمد خميس ،  $(11 \cdots 7)$ 

ومن هنا جاءت فكرة الإحساس بمشكلة البحث وفي ظل عالم معقد وسريع بالتقدم الهائل الذي أحدثته تكنولوجيا المعلومات فقد جلبت لنا الكثير من الأفكار الحديثة التي أثرت على الثقافة في مجال الملابس والنسيج في جميع أنحاء العالم ، وأصبح مجال الملابس يساير التغييرات التي في المجتمع ، لذا كان من الضروري تنمية المهارات في رسم وتنفيذ النماذج للملابس النسائية التي تساعد في جمع الأفكار وتوظيفها من خلال الممارسة العملية في فاعلية الموقع الإلكتروني ، في حين يمثل واقع الإنترنت الافتراضي معمل تجارب مثالي لاختبار نتائج تلك الأفكار المستحدثة .

فينبغي الاهتمام بدراسة النماذج النسائية نظرياً وعملياً ، ومحاولة التأني في تعلم مهارات الرسم والتنفيذ للنموذج الأساسي (الكورساج ) والوصول إلى الإتقان بإتباع الطرق العلمية والتكنولوجية الحديثة والتعرف على كل جديد فيه ويعتبر إعداد النموذج الأساسي من أهم المقومات الأساسية في تنفيذ الملابس النسائية فهي المرحلة الأولى لتنفيذ الملبس (القطعة

\* أستاذ الملابس والنسيج المساعد كلية التربية النوعية – جامعة بنها

† أستاذ تكنولوجيا التعليم المساعد كلية التربية النوعية – جامعة بنها

‡ باحثة ماجستير كلية التربية النوعية – جامعة بنها

الملبسيه) ، وإذا لم يراعى في إعداد النموذج الأساسي (الكورساج) الطرق السليمة فلن يصل الملبس إلى الشكل والرونق المناسب وأي خطأ في هذه المرحلة يترتب علية أخطاء يصعب إصلاحها .

كما أوصت العديد من الدراسات على توظيف المستحدثات التكنولوجية الحديثة وطرق التدريس المعتمدة على الويب في مجال تعليم مهارات تصميم الملابس ، نذكر منها دراسة كل من (أسماء عبدالله ، ٢٠١٥) ، (ابتسام عبدالباسط ، ٢٠١٥ ) ، (ياسمين فؤاد ، ٢٠١٢ ) ، (لمياء محمود ، ٢٠١٠) ، (نهاد شفيق ، ٢٠٠٨)

وأكدت مجموعة من الدراسات على أهمية العمل في مجموعات من خلال بيئات التعلم التفاعلية الإلكترونية والتي يشترك فيها الأفراد ويتفاعلون معأ بمهاراتهم وقدراتهم ، وهذا من شأنه أن يُكسب المعارف ، ونذكر من هذه الدراسات (سامي عيسي ، ٢٠١٧) ، (David, Denton,2012) ، (El Omar, Ali,2012) ، (Cheung,Vogel,2013 ) (Danielle, ، (Simpson,Mary,2010) ، (٢٠١٢ ، الشرقاوي جمال (، ( Allen,2008)، Herro,2010)

وبناءً على الدراسات السابقة اجرت دراسة استطلاعية شاهدت من خلالها عدم توظيف التكنولوجيا الحديثة في التعليم وتنمية المهارات ، وتبين من الدراسة الاستطلاعية وجود معدل مهاري مرتفع في مجال النماذج النسائية للملابس الخارجية ومتوقف التعليم على الجامعات وطلاب المدارس الصناعية ولكن باستخدام اساليب التدريس التقليدية كثيراً ما تكون عائقاً أمام قدرة الطلاب على تنمية المهارات ، وتحدد للطلاب جميعاً مستوى البدء ومستوى الانتهاء دون النظر للفروق الفردية بينهم .

ومن خلال ما سبق يتضح أن هناك قصور في توظيف بيئات التعلم التفاعلية عبر الويب في تنمية مهارات الرسم والتنفيذ للنماذج النسائية لدى طلاب الاقتصاد المنزلي ولدى المهتمين بمجال النماذج النسائية بما يتلاءم مع حاجات المتعلمين وميولهم ، ويتيح لهم العمل الجماعي وإنتاج المعارف ، وتنمية المهارات وفق مسار معين شاركوا جميعاً في رسمه بما يتوافق مع خطوتاهم تطبيقاً لمبدأ إنتاج المعرفة .

ولقد سعي البحث الحالي إلى توفير المعالجة التجريبية الملائمة لعدد من المهتمين بمجال النماذج النسائية ، من خلال إنتاج بيئة تعليمية تفاعلية إلكترونية ، تتلاءم مع حاجات المتعلمين وميولهم ، وتتيح لهم العمل الجماعي وإنتاج المعارف وتنمية المهارات لديهم وفق مسار جماعي شاركوا في رسمة بما يتوافق مع خطاهم الذاتي تطبيقاً لمبدأ إنتاج المعرفة ، وبيان أثر هذه البيئة على تنمية المهارات للنموذج الأساسي للنساء .

> مشكلة البحث : تتحدد مشكلة البحث الحالي في التساؤل الرئيسي التالي:

ما فاعلية موقع إلكتروني في تنمية مهارات رسم وتنفيذ النموذج الأساسي (الكورساج) للنساء ؟

وللتصدي لهذه المشكلة يحاول البحث الحالي الإجابة عن الأسئلة التالية :

- ١) ما مهارات رسم وتنفيذ النموذج الأساسي للنساء التي ينبغي تنميتها لدى عينة البحث ؟
- ٢) ما التصور المقترح للموقع إلكتروني لتنمية مهارات رسم وتنفيذ النموذج الأساسي للنساء لدى عينة البحث ؟
- ٣) ما فاعلية الموقع الإلكتروني في تنمية مهارات رسم وتنفيذ النموذج الأساسي للنساء لدى عينة البحث ؟

# أهداف البحث :

يهدف البحث الحالي إلى : ١) تحديد مهارات رسم وتنفيذ النموذج الأساسي (الكورساج ) للنساء ٢) إعداد موقع إلكتروني لتنمية مهارات رسم وتنفيذ النموذج الأساسي (الكورساج ) للنساء . ٣) التحقق من فاعلية الموقع المقترح في تنمية التحصيل المعرفي .

٤) التحقق من فاعلية الموقع المقترح في تنمية مهارات رسم وتنفيذ النموذج الأساسي

حدود البحث : اقتصر البحث الحالي على : ١) إنتاج موقع إلكتروني لتنمية مهارات رسم وتنفيذ النموذج الأساسي للنساء بطريقة بروفيلى ٢) مجموعة من المهتمين بمجال النماذج النسائية .

أدوات البحث : ١) اختبار تحصيلي لقياس المعارف الخاصة برسم وتنفيذ النموذج الأساسي للنساء

٢) بطاقة ملاحظة لقياس الأداء المهارى الخاص برسم وتنفيذ النموذج الأساسي للنساء

منهج الدراسة : اعتمدت الدراسة الحالية على المنهجين التاليين ١) المنهج الوصفي : وذلك في الإطار النظري لهذه الدراسة لوصف وتحليل البحوث والدراسات الخاصة بالموقع إلكتروني لتنمية مهارات رسم وتنفيذ النموذج الأساسي للنساء . ٢) المنهج التجريبي المبني على تصميم المجموعة الواحدة في اختبار العلاقات السببية بين المتغيرات المستقلة والتابعة ، في قياس فاعلية الموقع الإلكتروني المقترح عن طريق تجريب مادة المعالجة التجريبية على مجموعة الدراسة .

فروض البحث : ١) يوجد فرق دال إحصائيا عند مستوى ٠٫٠٥ بين متوسطي درجات المتعلمين (عينة الدراسة) على الاختبار التحصيلي للجوانب المعرفية لمهارات رسم وتنفيذ النموذج الأساسي النسائي في القياس القبلي والبعدي، لصالح القياس البعدي.

٢) يوجد فرق دال إحصائيا عند مستوى ٠٫٠٥ بين متوسطي درجات المتعلمين (عينة الدراسة) في بطاقة ملاحظة الأداء المهارى لرسم وتنفيذ النموذج الأساسي النسائي في القياس القبلي والبعدي، لصالح القياس البعدي.

مصطلحات البحث :

-١ المواقع الإلكترونية Locutions Websites : تعرف بأنّها عدد من الصفحات التي ترتبط فيما بينها بروابط مختلفة، والتي يتمّ تخزينها على الخادم ذاته، حيث يمكن الوصول إلى هذا الموقع المُنشأ من خلال استعمال جهاز حاسوب مُحمَّل عليه متصفح الإنترنت، ومشبوك مع الشبكة العنكبوتية، ويمكن تصفح الموقع الإلكتروني باستعمال الأجهزة الذكية المحمولة، والأجهزة اللوحية أيضاً. (تعريف إجرائي)

- -٢ المهارات العملية Skills Practical : الأداء السهل الدقيق القائم على الفهم لما يتعلمه الإنسان حركياً وعقلياً مع توفير الوقت والجهد والتكاليف ( مروضي المطيري ،  $(7 \cdot )$
- -٣ النماذج أو الباترونات Pattern Basic : هو مجموعة الخطوط الهندسية المستقيمة والمنحنية والمتداخلة الناتجة عن استخدام القياسات المختلفة لأبعاد الجسم . (علية عابدين : ١٩٩٩)

الإطار النظري والدراسات السابقة : مهارات رسم وتنفيذ النماذج : تعـددت التعريفـات التي تنـاولـت مفهوم المهـارة بوجـه عـام بـاختلاف المجـال الـذي توجـد فيـه مثل (زيد الهويدي : ٢٠٠٤) ، (حســـن شـــحاتة وزينب النجار : ٢٠٠٣) ، (عبدالفتاح البجـة : ٢٠٠١) ، (محمـد الحيلـة : ٢٠٠١) ، ومن الملاحظ أن العـامـة يطلقون لفظ "مهار ة " على الأعمال التي تتطلب أداءً خاصـاً ولا تكتسب إلا بعد فترة زمنية طويلة من التدريب واستخلصت من هذه التعريفات أن "المهارة " : - الدقة في أداء مجموعة من الخطوات التي يمارسـها المتعلمين أثناء رسـم وتنفيذ النموذج الأسـاسـي بأقل قدر من الأخطاء ، وحسـن التعامل مع الأدوات للحصـول على رسـم نهائي مضبوط الشكل . - الدقة والسرعة في أداء عمل من الأعمال مع الاقتصاد في الجهد والوقت المبذول . - مقدرة تكتسب بالملاحظة أو الدراسة أو التجريب في الأداء العقلي والأداء البدني . - سلسلة من الحركات التي يمكن ملاحظاتها بشكل مباشر أو غير مباشر . - السهولة والدقة في إجراء عمل من الأعمال وهي تنمو نتيجة عملية التعلم .

- السـهولة في أداء اسـتجابة من الاسـتجابات أو السـهولة في القيام بعمل من الأعمال بدقة وعلى أكمل وجه وفي أقصى وقت ، وقد تكون المهارة حركية أو ذهنية .

خصائص المهارة : تتعدد خصائص المهارات العملية كما وضحتها الابحاث والدراسات التربوية المختلفة ويمكن إجمالها في الآتي :

١) تعبر المهارة عن قدرة الفرد على أداء عمل معين وهذا العمل مجموعة من الأداءات البسيطة أو السلوكيات التي تتم بشكل متسلسل ومتناسق فتبدو مؤلفة مع بعضها

البعض، ويغلب عليها الأداء الاجتماعي مثل المهارات الاجتماعية للتعلم التعاوني .(حسن زيتون:٢٠٠١: ٦-٤ ).

- ٢) تتكون المهارة عادةً من خليط من الاستجابات العقلية والاجتماعية والحركية، وينمي الأداء المهارى للفرد ويحسن من خلال التدريب والممارسة ويعتبر التدريب على الأداء المهاري شرطاً أساسياً لتعلمة ، و هذا ما تم مر اعاته من خلال الموقع الإلكتروني ويتم تعيير الأداء المهارى بكل من معياري الدقة في القيام والسرعة في الإنجاز معاً .(حسن زيتون : ١٩٩٩ : ١٢ ) ، (هبة الفرماوي ٢٠٠١: ٧٧: )
- ٣) يتم تقييم الأداء المهارى بمعيار ثالث وهو قدرة الفرد على تكيف أدائه المهارى تبعاً للموقف الحياتي الموجود فيه بمعني أن ينفذ المهارة في مواقف أدائية جديدة لم يسبق له المرور بها بالدقة والسرعة المطلوبين .(حسن زيتون ٢٠٠١: : ٦-٤ )
- ٤) تتطلب المهارة معلومات المعارف ولكن وحدها لا تدل على الكفاءة وتؤسس المهارة على عدد من المهارات الفرعية التي يمكن تحديدها واستخدمها منفصلة ويمكن استخدمها في مواقف متعددة ( جمال فخر الدين : ٢٠٠١ : ٩٩ ) .

مما سبق عرضة من خصائص المهارة يمكن للدراسة الحالية الاستفادة من صياغة الأهداف العامة والإجرائية للموقع الإلكتروني المقترح ، ومهارة رسم وتنفيذ النماذج لابد أن تشتمل على خصائص المهارة وتدريب الطلاب المهتمين بمجال الملابس والنسيج على المهارات العملية في الموقع . بيئات التعلم التفاعلية الإلكترونية :

إن نجـاح أي عمليـة تعلم يتوقف على البيئـة التي يحـدث فيهـا التعليم ، فـالبيئـة التعليميـة تلعـب دوراً مهمـاً في تحقيق أهداف التعلم جنبـاً إلى جنب مع المنـاهج والمعلم واســـتراتيجيـات التدريس الحديثة التي تُفعل دور المعلم وتجعله في قلب العملية التعليمية .

ولكي يتحقق أهداف التعلم ، لابد أن تكون البيئة التعليمية جذابة ومشـوقة ، حتي يشـعر فيها المتعلمون بالراحة والمن والتحدي وتحفزهم على التعلم بسـهولة ويسـر . كما أن لها صـبغة اجتمـاعيـة يتم فيهـا تعلم الطلاب وتنشـــئتهم اجتمـاعيـاً وثقافيـاً ، ويتحقق فيها نمـاؤهم (جمال مصطفي ٢٠١٣، ،ص٢٤)

ويؤكـد (2004, Debags, N& Kitsantas, A. 2004, p32 ) على أن بيئـات التعلم التفاعلية عبر الويب من أنســـب البيئات التي تســـمح بالتفاعل والمشـــاركة والتعلم الذاتي وتحمـل المســــئوليـة وتوفير أنشــــطـة إثرائه وعلاجية تتمركز حول المتعلم وتزيد من ثقته

بنفسـة ، وتوظيف الوسـائط المتعددة في عرض المحتوى ، بالإضــافة إلى توفير أســاليب التغذية الراجعة المدعمة لاستجابات المتعلم .

التصميم التعليمي لمواقع الإنترنت التعليمية

تمر عملية تصميم وبرمجة ونشر المناهج التعليمية على الأنترنت بعدة خطوات يجب تنفيذها ، ويلخص (الغريب زاهر ٢٠٠٠: : ١٠٧ ) خطوات تصميم وبرمجة ونشر المناهج التعليمية على الأنترنت كالتالي -:

- ١) تحديد وتنظيم المادة التعليمية التي سيتم برمجتها ونشرها .
- ٢) إعداد مخططات للصفحات التعليمية التي سيتضمنها المنهج المبرمج ويراعى فيها التنظيم العام لها وللمعلومات التي تتضمنها .
- ٣) العثور على صفحة دليلية Page Home من خلال الكمبيوتر الخادم Server للمؤسسة التعليمية .
	- ٤) برمجة النص التعليمي باستخدام لغة النص الفائق التداخل HTML .
- ٥) إدخال خلفيات الصفحات التعليمية والحركة والألوان على النص التعليمي أثناء برمجته .
	- ٦) إدخال الصور التعليمية ولقطات الأفلام المتحركة .
	- ٧) إدخال الصوت والمؤثرات الصوتية المختلفة كملفات بالصفحات التعليمية .
- ٨) إدخال الروابط المختلفة على أجزاء الصفحة فيما بينها وبين مواقع أخرى على الإنترنت لتدعيمها . حفظ الأجزاء السابقة التي أدخلت إلى صفحات المنهج المبرمج على أن تحفظ الصفحة الرئيسية كملف فهرس Html – Index .
- ٩) نقل الملفات المختلفة الممثلة لصفحات المنهج التعليمي المبرمج إلى الصفحة الدليلية باستخدام بروتوكول نقل الملفات FTP ليتم نشر المنهج المبرمج عبر الإنترنت من خلال الكمبيوتر الخادم .

يلاحظ أن تصميم مواقع الإنترنت التعليمية لا يرتكز على خطوات يتم تنفيذها ولكن لابد أن يرتكز على تصميم تعليمي لبيئة تعلم عبر الإنترنت وليس تصميم موقع على الإنترنت لأن بيئة التعلم سوف يتم فيها مراعاة كل ما يخص العملية التعليمية من خلال الموقع ، ثم تحديد الهداف بدقة وتحليل حاجات وخصائص الجمهور المستهدف وقدراته وتوافقه مع مادة التعلم ، كذلك في تصميم بيئة التعلم سوف يتم تحديد المحتوى واستراتيجيات التدريس

، هذا بالإضافة إلى مراعاة الجانب التقني لعملية التصميم والإنتاج ، وفقأ للأسس والمعايير لتصميم الموقع التعليمي .

**يقصد بالتصميم التعليمي :-** هو علم يصف الإجراءات اللازمة لتنظيم التعليم وتحليله وتطويره وتنفيذه وتقويمه من أجل تحقيق أهداف تعليمية معينة . ( أكرم فتحي : ٢٠٠٦ : ( ١٦٦

## مواقع الإنترنت التعليمية Sites Web Educational :

تتكون من مجموعة من الصفحات التعليمية أو الملفات المرتبطة مع بعضها البعض من خلال روابط (Links ( ونقل المستخدم من صفحة لأخرى فعند التصفح في أي موقع فإن ذلك يبدأ من الصفحة الرئيسية والتي تشمل على معلومات عن الموقع أو التعريف بالموضوعات التي يقدمها ، كما تتضمن روابط داخلية لجميع صفحات الموقع وخارجية لمواقع أخرى وتمثل هذه الصفحة واجهة العمل الأساسية بالنسبة للموقع وهي ما يطلق عليها الصفحة الرئيسية Home ، ومثلها مثل أي موقع على شبكة الإنترنت يتم تصنيفها لنوع الأنشطة التي تتم فيها .( ً .( WWW.BRAMJNET.COM تبعا

# مفهوم المواقع الإلكترونية

يعرف بأنه " مجموعة من صفحات الويب تتكون من صفحة رئيسية وعدة صفحات تم ربطها معاًمن خلال النصوص الفائقة لتقديم مقرر تكنولوجيا التعليم ، والتي تتعدى منطق تقديم المعلومة إلى تقديم بيئة تعليمية متكاملة ، بما فيها من أنشطة وتفاعل مما يدعم الاستفادة من هذا المحتوى (حمدي شعبان ٢٠٠٧: ٢٣٣: ) كما يعرف بأنه "" مجموعة من الصفحات التي تقدم أشكال متنوعه من المحتوى الذى تم تحويلة إلى شكل رقمي لتحقيق هدف تعليمي ، وتترابط هذه الصفحات مع بعضها البعض بطريقة منطقية لتقديم محتوى مترابط بالاعتماد على مجموعة من الأدوات( مروة توفيق  $($   $\mathsf{Y} \cdot : \mathsf{Y} \cdot \cdot \mathsf{A}$  : هو نسخة طبق الأصل من نشاط الشركة وهيكلها الداخلي أي نجد بالموقع الإلكتروني قائمة رئيسية بها عوامل الأشياء التي قد تحتاجها في معرفتك بالشركة ونجد تبويب الخدمات أو المنتجات وهو لب عمل الموقع وهذا القسم بالتحديد ما يحدد معدل التحول من الزيارة إلى العميل . إذا الموقع يحتوي على تبويبات رئيسية وأقسام أساسية ثم يتفرع إلى أقسام فرعية ً أساسية وتحتها أقسام فرعية آخري . (أسماء عطية ٢٠١٥: ١٧٠: )

يعتمد نجاح الموقع على السهولة والبساطة التي يوفرها الموقع لمتصفحة

### أنواع المواقع الإلكترونية

تم تصنيفها تبعاً لنو ع التفاعل الذي يحدث على هذه الصفحات أو تبعاً لما تحتويه من بيانات وما توفره من أساليب اتصال وقسمت المواقع إلى نوعين هما -:

١) مواقع الإنترنت ذات المحتوى الثابت

تشير إلى غياب التفاعل مع المحتوى على هذه الصفحات ، ويكتفي المتعلم بقراءتها فقط لغياب أدوات التفاعل مع محتواها ، وهي صفحات في اتجاه واحد من المعلم أو المؤسسة إلى المتعلم ، أو من المتعلم إليها . ( وليد الحلفاوي : ٢٠٠٦ : ١٣١ )

وهي مواقع عادية تحتوي على النصوص والصور وغيرها من وسائل العرض النصية والجرافيكية الثابتة والمتحركة طبقاً لمحتوى الصفحات وفكرة وهدف الموقع ، وهي لا تحتوى على إمكانية تغيير البيانات بطريقة ديناميكية متغيرة أو قاعدة بينات Database يمكن تحديث البيانات من خلالها ، حيث يتطلب تغيير أي معلومة أو صورة باستخدام أدوات ولغات تطوير المواقع ثم إعادة نشرة على الإنترنت مرة أخرى وبالطبع فإن عدد صفحات الموقع غير محدود ويمكن إضافة المزيد في أي وقت طبقاً للمحتوى . (سمر عبدالشافي : ٢٠١١ )

وهذا النوع ظهر أولاً على يد السير تيم بيرلي مخترع الإنترنت حيث عمل على إنشاء لغة HTML ليبني بذلك أول موقع ثابت ، والمقصود بالثابت أن الوحيد الذي يغير المحتوى هو صاحب الموقع أو مدير الشبكة ، ويستخدم هذا النوع من المواقع اللغات المعروفة مثل  $\ddot{\phantom{1}}$ :

- HTML
	- $CSS \bullet$
- XHTML) يوسف الجري ٢٠١٣: ٨٤: )
- ٢) مواقع ذات المحتوى التفاعلي ( مواقع ديناميكية )

وتشتمل هذه الصفحات على إمكانيات تفاعل المستخدم مع مكوناتها مثل إتاحة الوصول إلى ارتباطاتها ، والبحث في قواعد البيانات ذات العلاقة بموضوعاتها ، الإجابة على الأسئلة ، طلب المساعدات ، وإبداء الآراء في موضوعات المقرر . (وليد الحلفاوي : ( ١٣١: ٢٠٠٦

ويعتبر هذا النوع من المواقع أكثر تطوراً من المواقع الساكنة حيث يسمح بتغير أو بإضافة أو حذف أي معلومات أو صور من صفحاته وجداوله بسهولة تامة من قبل صاحب الموقع أو المسئول عنه في أي وقت يشاء وبأي عدد من المرات دون الرجوع إلى مصمم الموقع أو الشركة التي قامت بتصميمة ويتم إدخال وإظهار المعلومات وجداول البيانات والصور

الموجودة بصفحات المواقع الديناميكية من خلال قواعد بيانات Database كبيرة تسمح بالإضافة والتحديث المستمر للصفحات ولهذا أطلق عليها المواقع الديناميكية ، ويقوم صاحب الموقع بتحديث بيانات الموقع من خلال لوحة تحكم مؤمنه دائماً بكلمة سر لا يعرفها سوى مسئول إدارة الموقع.( سمر عبدالشافي : ٢٠١١)

النماذج الأساسية مميزات النماذج الأساسية المسطحة -: يعد النموذج الأسـاسـي المسـطح الأسـاس في عمل الأنواع الأخرى من النماذج يسـتخدم النموذج المسطح كأساس لعمل التصميم المطلوب في صورة مسطحة Stanley , H (1975 ,p6 )

 ما يسـتلزم تعلمة كبداية ضـرورية ومهارة أسـاسـيه للطالبات في ذلك التخصـص عن طريق تعلم الطالبات طريقة عمل النموذج الأسـاسـي الشــخصـي باسـتخدام القياســات الشـخصـية يمكن توفير الوقت المسـتغرق في تعديل ومطابقة النموذج التجاري الجاهز على الجسـم خاصـة وأن النموذج الجاهز غير متوفر بسـهولة في السـوق المصـري ، بـالإضــــافـة إلى أن ســــعرة ليس في متنـاول الكثيرين ، والنموذج الجـاهز يحتوي على تصـميم واحد في حين أن تعميم عمل النموذج الأسـاسـي يتيح للطالب عمل أي تصـميم يرغب في تنفيذه

( Hellene, normal , R (1965 , p1 ) طريقة تفصــيل النموذج المســطح تعد من الطرق الســريعة للحصــول على التصــميم المطلوب وكثيرا ما يعطى نتائج دقيقة ( 1 p , 1975 , Stanly(

 أن المعرفة بطريقة عمل النموذج الأساسي المسطح تعطي الطالبات الخبرة عن طريق قص وتشريح النموذج لتنفيذ أو عمل التصميم المطلوب .

(Bane , A 1972 , p92) طريقة عمل النموذج الأسـاسـي تعد فناً في تعلم البراعة في معالجة وتشـكيل القطعة من الورق أو القماش ، كي تتطابق مع منحنيات الجسم ( 6p , 1945 (H , Pepin( . ترى أن النموذج الأســاســي المنفذ بطريقة الرســم التخطيطي " DRAFTING" أســاس العمل في أي نوع آخر من النماذج ، كما أنه مهارة أســاســية يجب أن تتعلمها الطالبة المتخصـصـة وخبرة ضـرورية في هذا المجال . سـميحه على الباشـا (١٩٩٥ ، ص٤٨ )

 وطريقة بروفلى لعمل النموذج المسطح هي الطريقة المتبعة في تدريس مقرر النماذج لطـالبـات قســــم الملابس الجـاهزة بـالتعليم الصــــنـاعي ويرســــم هـذا النموذج بـالطريقـة التخطيطية ( بروفيللى ، ١٩٤٩ )

#### مدرسة بروفيللى

بروفيللى الذى ابتكر طريقة لرسـم الباترونات وهو إيطالي الجنسـية ، وقد تم تعميم طريقة بروفيلى للتـدريس في مصــــر منـذ عـام ( ١٩٤١ – ١٩٤٢ ) ولازالـت هـذه الطريقـة متبعـه حتى الآن . (عايدة نصار ٢٣: ٢٥- مارس ١٩٨٧م ) وضــع بروفيلى التصــميم للخلف والأمام في رســم موحد معتمد على ٢/١ محيط الصــدر وهو يمثل عرض النموذج . وطول الظهر إلى الوسـط يمثل طول النموذج وعرض الرقبة الخلفية وكذلك الأمامية = ١٦/١ من محيط الصـــدر + ١ وعمق الرقبة الأمامية يســـاوى عرضها أما الخلفية ينقص بمقدار ١٬٥ سم من أعلى ارتفاع لكتف الخلف وذلك لأى مقاس ويتم رسـم خط أولى لتحديد عمق حردة الإبط بداية من نقطه تمثل ٢/١ ( طول الظهر إلى الوســـط ) بداية من نهاية حردة الرقبة الخلفية على خط نصـــف الخلف ويكون هذا الخط الأولى افقا ويرسـم منه – من الخلف – نزولا إلى نقطه تبعد ٣ سـم على خط نصـف الأمام تجاه خط الوسـط خط نهائي وهذا الخط يمثل ارتكاز كل من ( حردة الإبط – بنسـه الصـدر ) وهذا الخط النهائي لا يكون أفقيا وهذا قد يسـبب ضـيقا وخصـوصـا عند منطقة الصـدر عندما يكون النموذج تام الضـبط على الجسـم . أعلى نقطة ارتفاع لخط كتف الأمام تصـل إلى مســــافـة ٢ ســــم أعلى من كتف الخلف بمعنى أن النموذج الأمـامي يتجـه للخلف ممـا يجعل خط الوسط في الأمام ليس في نفس مستوى الخلف .

بنســه الصــدر : إن غرض البنســه هو إزالة القماش الزائد وبالتالي جعل الملبس مناســب للجسم وقاعدة البنسه تكون في أعلى الكتف عند الحياكة ولكى نرسم خطا للكتف فأنه يجب أن نمر عبر خطوات معقـدة وفي النهـايـة يكون خط الكتف غير مواز لخط كتف الإنســــان الطبيعي ولأن القياس يكون معتمدا على محيط الصـدر فقط فإن الوسـط يكون بمثابة دلاله على محيط الصـدر إلا أن هذه التقنية تؤدى إلى مشـكله فيما يتعلق بخط الوسـط على سـبيل المثال إذا كان محيط الصدر هو نفس محيط الوسط فلا توجد بنسه للوسط وهكذا ، وعلى الرغم من ذلك فأن أية قياسـات غير دقيقة أو خلط تؤدى إلى إنشـاء نموذج غير تام الضـبط

إجراءات البحث :

.

منهج البحث : استخدم البحث الحالي المنهج الوصفي في الدراسة النظرية ، والمنهج التجريبي في الدراسة التطبيقية .

تحديد مهارات رسم وتنفيذ النموذج الأساسي للنساء : تهدف القائمة إلى حصر المهارات الرئيسية والفرعية اللازمة لرسم وتنفيذ النموذج الأساسي ، وتحديد قائمة المهارات التي تم تقسيمها إلى (٧) مهارات رئيسية ويضم كل منها عدد من المفردات أو الخطوات الأدائية تسمى ( بالمهارات الفرعية ) حيث بلغ مجملها (٦٣) ، وللتحقق من صدق القائمة قامت الباحثة بعرضها في صورتها الأولية على مجموعة من المحكمين المتخصصين في مجال الاقتصاد المنزلي ، ومناهج وطرق التدريس ، واتفقوا على أن جميع المفردات التي ذكرت في القائمة تُعد مهارة ، وشمولية القائمة لمهارات رسم وتنفيذ النماذج ، وسلامة الصياغة اللغوية والدقة العلمية لكل مهارة .

#### تصميم الموقع الإلكتروني :

بعد الاطلاع على الأدب التربوي في مجال التعلم الإلكتروني والدراسات السابقة التي عنيت ببناء البرامج التدريبية والمقترحة لتعليم وتنمية المهارات ، وكذلك نماذج التصميم التعليمي ، وجدت الباحثة أن جميع النماذج تنبثق من النموذج العام والمسمى ( ADDIE ) مثل نموذج زاهر ( ٢٠٠٩ ) ، والباتع (٢٠٠٦) ، وخميس (٢٠٠٣) ، والموسى والمبارك (٢٠٠٥) ، والجزار (٢٠٠٢ – ٢٠٠٧ ) ، ونموذج المشيقح (١٩٨٩ ) ، ونموذج كمب الشامل لتصميم برامج التعليم الإلكتروني (Kamp Model,1985 ) ونموذج روفيني (٢٠٠٠) ونموذج باسيرني وجراجر ونموذج ريان ونموذج محمد الهادي ، وبنا ًء على ذلك تم اختار تصميم الموقع المقترح وتطبيقه على النموذج العام والمسمى (ADDIE ( فهو يتضمن جميع العمليات التي توجد في النماذج الأخرى ، فهو يتصف بالسهولة والوضوح والشمول بشكل كبير من النماذج الأخرى .

أسباب بناء الموقع الإلكتروني المقترح -: ١) الثورة العلمية والتكنولوجيا الهائلة وخاصة في مجال التعليم الإلكتروني . ٢) زيادة التحديات التي تواجه العملية التعليمية بجميع عناصرها . ٣) فلسفة وزارة التربية والتعليم العالي والتي تدعو إلى مواكبة التقدم والتطور التكنولوجي في جميع مجالات الحياة .

٤) ندرة الدراسات التي تناولت المواقع الإلكترونية

٥) لفت انتباه المسئولين بتطوير إعداد المعلم في كليات التربية النوعية بما يساعده على التطوير والقدرة على مواجهة التحديات التربوية والتعليمية بفاعلية .

تم اتباع الخطوات التالية في بناء الموقع المقترح وهي خطوات النموذج العام للتصميم التعليمي ADDIE ، والتي تمر بعدة مراحل قبل أن تصل للشكل النهائي الذي تعرض به ، ومن خلال الاطلاع على المراجع والدراسات السابقة وجد أن عملية تصميم موقع تعليمي تتم في مراحل تتفق مع نموذج نظم التعلم (نموذج ADDIE ( وكذلك (الغريب زاهر : ٢٠٠١) ، (محمد الحيلة ٢٠٠٤) ، (مصطفي أمين : ٢٠٠٤) ، في خمس مراحل أساسية يوضحها الشكل التالي

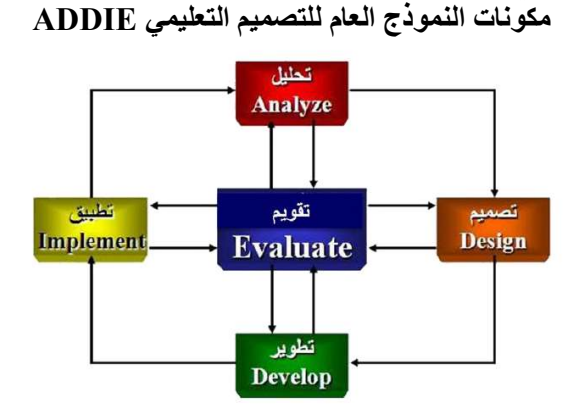

مرحلة التقييم المدخلي : هي تحليل وقياس المتطلب المدخلي لكل عناصر ومكونات موقف التعلم ، وقام بتحديد دور المعلم ، بينما كان المتعلمين مجموعة من المهتمين بمجال النماذج النسائية لديهم الميول واهتمام لاكتساب مهارات رسم وتنفيذ النماذج للنساء ، وذلك من خلال إبداء رغبتهم بالانضمام لبيئة التعلم من خلال الموقع الإلكتروني ، ويمتلك كل فرد جهاز كمبيوتر أو موبايل متصل بالإنترنت ، ولديهم مهارة جيدة في استخدام بعض أدوات الويب التفاعلية .

مرحلة التحليل : هي بداية تحديد الأهداف العامة للموقع الإلكتروني الذي يهدف إلى المحتوى التعليمي لتنمية مهارات رسم وتنفيذ النموذج الأساسي للنساء لدى المهتمين والمتخصصين بهذا المجال ، ثم تحديد خصائص واحتياجات المتعلمين من خلال مقارنة واقع المتعلمين بالهدف الذي تسعى بيئة التعلم لتحقيقه ، وتم تحديدها من خلال قائمة مهارات رسم وتنفيذ النموذج الأساسي كخطوة أساسية ، وذلك من خلال مراجعة الإطار النظري الخاص بذلك ، وبناء على ذلك تم تحديد المحتوى والمهام التعليمية . مرحلة التصميم : يتم في هذه المرحلة تصميم الموقع الإلكتروني من خلال التالي :

- صياغة الأهداف الإجرائية : تمت صياغةالأهداف الإجرائية من خلال الأهداف العامة للموقع في ضوء قائمة المهارات الخاصة برسم وتنفيذ النماذج النسائية ، وتم تحديد (٧) موضوعات رئيسية يندرج منهم مجموعة من الأهداف المعرفية والتي تقيس التذكر والفهم والتطبيق ، ومجموعة من الأهداف المهارية التي تقيس الملاحظة والتقليد والتجريب وممارسة المهارة بطريقة صحيحة ووقت مناسب ، واتفق المحكمين على أن الأهداف أتسمت بالصياغة الواضحة والتحديد الدقيق لنواتج التعلم المتوقع حدوثها (أكرم فتحي ٢٠٠٦: : ص٢٢٤) .
- تصميم المحتوى التعليمي المناسب للموقع الإلكتروني : قام بتصميم المحتوى التعليمي على تحديد المادة العلمية ووصفها حسب الأهداف المراد تحقيقها ، والتي تحقق الأهداف ، ومرتبة ترتيب منطقي من السهل إلى الصعب ، ومن البسيط إلى المركب ، بما يتناسب مع خصائص المتعلمين وأنماط تعلمهم ، وتتسم ببساطة العرض ، ووحدة الفكرة والمضمون .
- تصميم الوسائط المتعددة المناسبة : تتمثل الوسائط المتعددة في الموقع الإلكتروني في مجموعة من الفيديوهات المصورة من قبل الباحثة ، والصور والرسومات الثابتة ، وملفات الصوت ، والعروض التعليمية ، والملفات المكتوبة , Word Microsoft point power وراعت الباحثة في تصميم واختيار الوسائط المتعددة على توفير الأسس والمعايير التربوية والفنية في إعدادها ، واستخدمت أساليب متعددة لجذب الانتباه وإثارة ودافعية المتعلمين ، مع وجود تكامل وتزامن بين النصوص والصور والرسوم الثابتة .(أكرم فتحي : :٢٠٠٦ ص١٥١)
- تصميم الأنشطة ومهام التعلم : تم تصميم الأنشطة ومهام التعلم التي يجب على المتعلمين إنجازها عند دراستهم للمحتوى التعليمي المتاح عبر الموقع الإلكتروني ، وذلك لرفع المستوى المعرفي والأداء المهارى لدى المتعلمين المهتمين بمهارات رسم النماذج النسائية ، في صورة مجموعة متتابعة من جلسات التعلم التزاميه وغير التزاميه ، تبدأ الجلسة فيها بإظهار المقدمة والتي تحوي فكرة مبسطة عن محتوى الجلسة وأهدافها ، ثم تقديم الاختبار القبلي ، ثم تقديم المحتوى حسب الهداف الموضوعة في صورة مرئية ومسموعة ، يتخللها مناقشة وحوار بين المعلم والمتعلمين ، لعرض الآراء وتلقي الاستفسارات والإجابة عليها ، يلي ذلك تقديم تكليفات عملية للمتعلمين في صورة أنشطة فردية ، وفي نهاية الجلسة يقيم كل متعلم نفسة تقييماً ذاتياًمن خلال

عرض الخبرات التي اكتسابها والتطبيقات الحياتية التي تعلمها خلال جلسة التعلم ، ويقيم الأسلوب الذي تعلم من خلاله .

- تصميم استراتيجيات التعليم والتعلم في الموقع الإلكتروني : ووظفت مجموعة من استراتيجيات التعلم الإلكترونية داخل بيئة التعلم لتضمن تنظيم الإجراءات وتتابع المهام أثناء التطبيق ، وتم تحديد الاستراتيجيات التعليمية داخل الجلسة الواحدة وبين الجلسات وتنوعت تلك الاستراتيجيات بين المحاضرة الإلكترونية ، والعروض العملية ، والحوار الإلكتروني ، والبحث والاستقصاء والعمل التعاوني ، والعمل التشاركي ، والعصف الذهني ، والتعلم الذاتي .(أحمد محمد عبدالسلام : ٢٠٠١ :ص٦٦)
- تفاعل المعلم / المتعلم : تهدف عملية تفاعل المعلم مع المتعلم إلى تواصل ثنائي الاتجاه ، يجمع المعلم مع المتعلم أثناء دراسة المحتوى المقدم من خلال بيئة التعلم التفاعلية الإلكترونية سواء بصورة تزامنية من خلال غرف النقاش والحوار على الماسنجر ، أو غير متزامنة من خلال التعليقات وتلقى الاستفسارات على موضوع التعلم في مجموعة الفيسبوك ، وتهدف هذه العملية إلى دعم موقف التعلم وتسهيل المهام التعليمية ، وإنشاء جلسات التعلم بالمناقشة والحوار ، أو إرسال المهام وتلقي التكليفات ، وتقديم ارتباطات ومصادر تعلم ، وتقديم الدعم ولاستجابة .
- تفاعل المتعلم / المتعلم : يقوم التفاعل بين المتعلمين بصورة فردية أو جماعية على التو اصل بين اثنين أو أكثر من المتعلمين المشتر كين في بيئة التعلم التفاعلية الإلكتر و نية ، وذلك بصورة تزامنية أو غير تزامنية ، من خلال أدوات النقاش والمحادثة مثل الماسنجر والواتساب ، واعتمدت الباحثة على تفاعل المتعلمين في تكوين البناء المعرفي لديهم ، وتبادل المعلومات ، وتشارك مصادر التعلم ، وإنجاز المهام الجماعية
- تحديد مهام فريق عمل إنتاج الوسائط المتعددة : حدد مجموعة المهام ، وكلفت فريق عمل متخصص لإنتاج الوسائط المرئية والمسموعة التي سيتم توظفها لدعم المحتوى في بيئة التعلم التفاعلية الإلكترونية .

.

 تحديد برامج الإنتاج ولغات البرمجة : حدد المتخصصون مجموعة من البرامج التي تسهل عملية انتاج الوسائط المتعددة في بيئة التعلم التفاعلية الإلكترونية ، وهذه البرامج هي (مثل : استخدام ملف الفوتوشوب Document Shop Photo ملف التخزين ونحن نسميه بملف العمل ، الذي يُمكنه من التعديل على تصميم الموقع في حاله الحصول على أفكار جديد للتصميمات المفيدة للمتعلمين الذي سجلته ، وأيضاً لصمان

#### مجلة كلية التربية النوعية للدراسات التربوية والنوعية العدد (٩) أغسطس ٢٠١٩

حقوق التصميم . اختبار المتصفح المتقاطع Compatibility browser Cross ويتمثل في التأكد من أن الموقع التعليمي وتطبيقات الويب التي تم نشئها تعمل عبر عدد مقبول من متصفحات الويب. قائمة منسدلة Menu Dropdown والقائمة المنسدلة تحتوي على قوائم فرعية رأسية و أفقية، باستخدام أكراد HTML وتنسيق CSS .

مرحلة الإنتاج :مرت مرحلة إنتاج أدوات الدراسة الحالية بمجموعة من الخطوات هي : .١ بناء الاختبار المعرفي وضبطه :

وضع هذا الاختبار بهدف قياس تحصيل الطلاب في الجانب المعرفي لمهارات رسم وتنفيذ النموذج الأساسي ، واستخدامه كاختبار قبلي وبعدي لقياس مدى تحقيق أهداف بيئة التعلم لدى عينة الدراسة ، واستخدام نتائجه في التحقق من صحة الفرض الأول لهذه الدراسة . التزم في تحديد أبعاد الاختبار بالمستويات الأولى من الجانب المعرفي وهي ( التذكر – الفهم – التطبيق ) ، حيث أن تلك المعارف مكون لمهارات رسم وتنفيذ النموذج الأساسي للنساء ، وتمت صياغة مفردات الاختبار في صورة أسئلة موضوعية في شكل الاختبار من متعدد وقد راع الشروط الواجب توافرها عند صياغة مفردات الاختبار ، وتمت صياغة مفردات الاختبار بحيث تغطى جميع الجوانب الأساسية للموضوعات المقترحة وذلك في المستويات المعرفية السابق ذكرها ، وقد بلغ عدد الأسئلة في الصورة المبدئية للاختبار (١٤) سؤال من أسئلة (√) أو (×) ، (٧) أسئلة اختيار من متعدد خاصة بالنموذج الأساسي (الكورساج )

#### ضبط الاختبار :

بعد صياغة أسئلة الاختبار ووضع التعليمات ، تم عرضة على مجموعة من السادة المحكمين للتأكد من صلاحية الاختبار ولإبداء آرائهم حول مناسبة الاختبار للغرض الذي وضع من أجله ، وشمول أسئلة الاختبار للموضوعات التي تضمنها الموقع ، ووضوح تعليمات الاختبار ودقتها ، ومدى ملائمة أسئلة الاختبار لطلاب العينة . وتم إعداد مفتاح تصحيح الاختبار لضمان موضعيته ، وقد حدد درجة واحدة لكل سؤال ، أي أن مجموع درجات الاختبار المعرفي (٢١) درجة ، الخاص بالنموذج الأساسي (الكورساج ) وقام بإجراء التجربة الاستطلاعية للاختبار على عينة استطلاعية حدد من خلالها الزمن

المناسب لتطبيق الاختبار حيث تم رصد زمن الإجابة على الاختبار لكل طلاب أفراد العينة الاستطلاعية ، وحساب متوسط زمن الاختبار يجمع الزمن الذي استغرقه كل متعلم وقسمة المجموع على عدد الطلاب ، فكان متوسط زمن الاختبار ٣٠ دقيقة .

التعرف على مدى مناسبة العبارات وحساب معاملات السهولة والصعوبة حيث تم حساب معامل السهولة لمفردات الاختبار تتراوح ما بين (٠٬٢٥ – ٠٬٧٥ ) ومعامل الصعوبة يتراوح ما بين (٠٬٢٥ – ٠٬٧٥) وهي نسب مقبولة

وتم حساب ثبات الاختبار من خلال تطبيق الاختبار على العينة الاستطلاعية ، وفي هذا البحث تم استخدام التحليل الاحصائي للبيانات (18 SPSS (، وقد استخدمت طريقة الفاكرونباخ Cronbach s Alpha وفيها بلغت درجة الثبات للاختبار ككل .

ودرجة ثبات الاختبار هي (٠٬٨٨٧) وهذا يدل على أن المقياس يتمتع بدرجة ثبات عالية جداً تجعلنا نطمئن إلى استخدام هذا الاختبار كأداة للقياس في هذا البحث .

كما اختارت الباحثة طريقة التجزئة النصفية لحساب معامل ثبات الاختبار ، وذلك بحساب معامل الارتباط بين النصفين وتباين فروق الدرجات .

|                                | معامل  | الثبات                      | معامل                                    | معامل<br>الارتباط | العدد       | المفر دات    |  |
|--------------------------------|--------|-----------------------------|------------------------------------------|-------------------|-------------|--------------|--|
|                                | لجثمان |                             | لسبيرمان براون                           |                   |             |              |  |
| $\cdot$ , $\wedge \vee \wedge$ |        | $\cdot$ , $\wedge \wedge$ ٩ | $\cdot$ , $\wedge$ $\epsilon$ $\epsilon$ | $\circ$ .         | الجزء الأول |              |  |
|                                |        |                             |                                          |                   | $\circ$ .   | الجزء الثاني |  |

جدول (١) طريقة التجزئة النصفية للاختبار التحصيلي

ويتضح من جدول (١) يتضح أن معامل ثبات الاختبار التحصيلي يساوى (٠٫٨٨٩)، وهو معامل ثبات يشير إلى أن الاختبار التحصيلي على درجة عالية جداً من الثبات، وهو يعطى درجة من الثقة عند استخدام الاختبار التحصيلي كأداة للقياس في البحث الحالي، وهو يعد مؤشراً على أن الاختبار التحصيلي يمكن أن يعطى النتائج نفسها إذا ما أعيد تطبيقه على العينة وفى الظروف التطبيق نفسها .

٢)بناء بطاقة ملاحظة للأداء المهاري وضبطها :

تم بناء بطاقةملاحظة الأداء المهاري في ضوء الأهداف التعليمية وقائمة المهارات الخاصة برسم وتنفيذ النماذج النسائية وتم تحليل المهارات والمحتوى التعليمي لبيئة الموقع الإلكتروني .

وفي ضوء ذلك تكونت بنود بطاقة الملاحظة الأداء المهاري لرسم وتنفيذ النموذج الأساسي (الكورساج) من مهارة رئيسية تشمل كل مراحل عملية رسم وتنفيذ النموذج الأساسي ، بحيث تتضمن المهارة الرئيسية مجموعة من العبارات التي تصف أفعال وسلوكيات الطلاب في كل خطوة من خطوات الأداء ، وتضمنت الجوانب المختلفة لمهارات رسم وتنفيذ النموذج الأساسي للنساء ، واستند في إعداد بطاقة الملاحظة إلى النظام القائم على التحديد المسبق للسلوكيات الأداءات التي ينبغي على الطلاب عينة الدراسة تقديمها خلال أداء المهام المطلوبة منهم .

#### ضبط بطاقة ملاحظة الأداء المهاري :

.

تم عرض بطـاقـة الملاحظـة على مجموعـة من المحكمين بهـدف التحقق من بنود بطـاقـة الملاحظـة للأهـداف التعليميـة المراد قيـاســــهـا ، ودقـة صــــيـاغـة بنود بطـاقـة ملاحظـة الأداء العملي ، ومدى ملائمة بنود البطاقة في ملاحظة الأداء العملي وقابليتها للملاحظة والقياس

وأسـفرت آراء الخبراء والمحكمين عن مناسـبة بطاقة الملاحظة للأهداف والسـلوكيات التي تلاحظها ، وتعديل صياغة بعض بنود بطاقة الملاحظة لتصبح أكثر وضوحاً وإجرائية . وللتحقق من وجود اتســــاق داخلي لبطـاقـة الملاحظـة تم حســــاب معـامـل الارتبـاط للبطـاقـة بمســـاعدة ثلاث من الزميلات تخصـــص اقتصـــاد منزلي ، قاموا بملاحظة الطلاب أفراد العينة الاسـتطلاعية أثناء قيامهم بأداء مهارات رسـم وتنفيذ النموذج الأسـاسـي (الكورسـاج) ، وتم حساب معاملات الارتباط بين المهارات والمهارات الفرعية في رسم وتنفيذ النموذج الأســــاســــي جميعهـا دالـة ، ممـا يـدل على وجود اتســــاق داخلي مرتفع بين المهـارات والمهارات الفرعية ، ومنها فإن بطاقة الملاحظة على درجة عالية من الصدق.

- الاتســـــاق الـداخلى بين المهـارات والمهـارات الفرعيـة فى البعـد الثـانى لبطـاقـة الملاحظة(رسم وتنفيذ النموذج الاساسى) :

| معامل<br>الارتباط           | المفر دا | معامل<br>الارتباط         | المفردات | معامل<br>الارتباط                    | المفردات | معامل<br>الارتباط | المفر دات    |
|-----------------------------|----------|---------------------------|----------|--------------------------------------|----------|-------------------|--------------|
| $^*$ , $\epsilon$ , $\circ$ | 7 E / T  | <b>TTA</b><br>.<br>$\ast$ | 55/7     | **<br>$\cdot$ , $\wedge \cdot \circ$ | Y Y/Y    | **<br>.992        | $\mathbf{H}$ |

وبعد الانتهاء من حساب معامل الارتباط لبطاقة الملاحظة أصبحت في صورتها النهائية ، وهي بذلك تكون صالحة للاستخدام في تقييم الأداء .

# مرحلة التقويم :

تسـتهدف هذه المرحلة تقويم بيئة التعلم للموقع إلكتروني من خلال عرضـة على مجموعة من السادة المحكمين للتأكد من مدى كفاءة المحتوى التعليمي الإلكتروني وتحقيقه للأهداف التعليمية المطلوبة ، وتســلســل العرض بصــورة منطقية ، والتفاعل ، والوصــول الســهل للصـــفحات وتعليمات المحتوى ، ومناســـبة محتوى تصـــميم وبناء الصـــفحات ، ودرجة وضـوح العناوين ، والتنسـيق المناسـب للنص والصـور والفيديوهات ، وفي ضـوء ما اتفق عليـة المحكمين بـإجراء التعـديلات ، وإعـداد الموقع التعليمي الإلكتروني في صــــورتـه النهائية .(حمدي أحمد : :٢٠٠٨ ص١٢٧)

مرحلة التطبيق :

تم عرض الموقع الإلكتروني للاستخدام على الإنترنت ، للمتعلمين عينة البحث .

إجراءات التجربة الأساسية : تهدف التجربة : إلى قياس أثر الموقع الإلكتروني في تنمية مهارات رسم وتنفيذ النموذج الأساسي (الكورساج) للنساء لدى المهتمين بمجال الملابس والنسيج ، مقاس بالاختبار المعرفي وبطاقة الملاحظة للأداء المهاري . التصميم التجريبي للبحث : اتبع البحث الحالي تصميم المجموعة الواحدة ، حيث يتعلم المهتمين بمجال الملابس (عينة البحث) مهارات رسم وتنفيذ النموذج الأساسي للنساء من خلال الموقع الإلكتروني ، وعلية يُقاس الأثر قبل وبعد التجربة . **متغيرات البحث :** اشتمل البحث الحالي على متغيرين احداهما مستقل يتمثل في مهار ات رسم وتنفيذ النموذج الأساسي ، والأخر تابع يتمثل في الموقع الإلكتروني ، مقاساً بالاختبار المعرفي ، والأداء المهاري لرسم وتنفيذ النموذج الأساسي (الكورساج ) مقاساً ببطاقة الملاحظة . عينة البحث : أجرت التجربة الأساسية للبحث على عينة عددها (٣٠) من المهتمين بمجال الملابس والنسيج ، لديهم ميول واهتمام لاكتساب مهارات رسم وتنفيذ النموذج الأساسي للنساء ، من خلال إبداء رغباتهم للانضمام للتعلم من خلال الموقع الإلكتروني ، ويمتلك كل فرد جهاز كمبيوتر أو موبايل متصل بالإنترنت ، ولديهم استعداد جيد للتعلم الإلكتروني ، من خلال تطبيق آداه تقييم الاستعداد للتعلم الإلكتروني إعداد ( ,Kerr ,2006Kerr and Ryerson (ترجمة (ال محيا ، ٢٠٠٨) ولديهم مهارة جيدة في استخدام بعض أدوات الويب التفاعلية .

- التطبيق القبلي لأدوات البحث :
- ١) الاختبـار المعرفي : حـدد موعـد مع المتعلمين (عينـة الـدراســــة ) لتقـديم الاختـب ار المعرفي لتحديد المسـتوى القبلي للطلاب في المعارف الخاصـة بمهارات رسـم وتنفيذ النموذج الأسـاسـي للنسـاء واسـتغرق الاختبار ٣٠ دقيقة ، وفضـل تقديمة في بيئة تعلم واقعية لتوفير الضمانات اللازمة للاختبار .
- ٢) بطـاقـة ملاحظـة الأداء المهـاري : حـدد ثلاثـة أيـام لتطبيق بطـاقـة الملاحظـة على مجموعة عينة البحث لتحديد المســــتوى القبلي للمتعلمين في الأداء المهاري لرســــم وتنفيذ النموذج الأسـاسـي للنسـاء ، وذلك بواقع عشـرة طلاب من المتعلمين يومياً في

وجود ثلاث زميلات تم تدريبهن على أســــلوب الملاحظة ، حيث اســــتغرقت بطاقة الملاحظة للأداء المهاري لكل طالب متعلم ثلاث ساعات .

مرحلـة التجريـب : قـدم عنوان موقع الإنترنـت الخـاص بـالموقع إلكتروني للمتعلمين (عينـة البحـث) للإبحـار في الموقع ، ومن خلال ذلـك أنضــــم المتعلمين إلى مجموعـة من الأدوات التفـاعليـة التي توفرت داخـل الموقع ، مثـل قنـاة اليوتيوب الخـاصــــة بـالموقع ، وصــفحة التواصــل الاجتماعي فيســبوك ، وتســجيل مجموعات للمناقشــة على الماســنجر والواتس آب .

وتم تحـديـد (٧ ) موضــــوعـات رئيســــيـة ينـدرج منهم مجموعـة من الأهـداف المعرفيـة والمهارية ، قدمت الباحثة في صـــورة أنشـــطة للموقع الإلكتروني تقدم بصـــورة تزامنيه وغير تزامنية في خلال (٧ ) جلسـات ، بمعدل ثلاث جلسـات أسـبوعياً ، بحيث تبدأ الجلسـة بـإظهـار المقـدمـة والتي تحوي فكرة مبســــطـة عن محتوى الجلســــة وأهـدافهـا ، ثم تقـديم المحتوى حسـب الأهداف الموضـوعية في صـورة مرئية ومسـموعة ، يتخللها جلسـة مناقشـة وحوار بين الطلاب والقائم بالتدريس ، لعرض الآراء وتلقى الاسـتفسـارات والإجابة عليها ، ويلي ذلك تقـديم تكليفـات عمليـة للمتعلمين في صــــورة أنشــــطـة فردية أو تعـاونيـة ، وفي نهاية الجلســـة يقيم كل متعلم نفســـة تقييماً ذاتياً من خلال عرض الخبرات التي اكتســـبها والتطبيقات الحياتية التي تعلمها خلال جلسة التعلم ، ويقيم الأسلوب الذي تعلم من خلاله .

التطبيق البعدي لأدوات الدراسـة : بعد الانتهاء من تقديم الجلسـات التعلم عبر الموقع الإلكتروني تم تطبيق أدوات الدراســــة تطبيقاً بعدياً على المجموعة التجريبية عينة البحث بنفس شروط التطبيق القبلي تمهيداً لمعالجة النتائج إحصائياً .

معالجة النتائج إحصـائياً : في ضـوء التصـميم التجريبي للبحث الحالي والذي يتضـمن مقارنة درجات التطبيق القبلي والتطبيق البعدي للمجموعة التجريبية عينة الدراســــة على أدوات القياس ، باسـتخدام اختبار "ت" للعينات المرتبطة (Test-t Samples Paired ( عن طريق برنامج ( 18 SPSS (.) فؤاد البهي السيد : ،١٩٧٩ ص ٥٥٣ )

> نتائج البحث وتفسيرها : الفرض الأول وينص على:

يوجد فرق دال إحصائيا عند مستوى ٠٫٠٥ بين متوسطي درجات المتعلمين (عينة الدراسة) على الاختبار التحصيلي للجوانب المعرفية لمهارات رسم وتنفيذ النموذج<br>الأساسي (الكورساج) للنساء في القياس القبلي والبعدي، لصالح القياس البعدي.

لإختبار صحة الفرض قام بتطبيق الاختبار التحصيلى الخاص بالجوانب المعرفية لمهارات رسم وتنفيذ النموذج الأساسي (الكورساج) للنساء على عينة البحث(٣٠ فرد) قبلياً وبعديا،ً وبعد رصد النتائج وتحليلها باستخدام اختبار "ت" للعينات المرتبطة ( Samples paired( Test-t عن طريق برنامج (18 SPSS (وتوصلت الدراسة إلى النتائج التي تتضح في الجدول(٢)

|                       |                                | - -                  | ◡               | - - -<br>. .           |     | میں میں م            | $\rightarrow$ $\rightarrow$ $\rightarrow$ |       |         |
|-----------------------|--------------------------------|----------------------|-----------------|------------------------|-----|----------------------|-------------------------------------------|-------|---------|
| مستوى<br>حجم<br>الأثر | مربع<br>آيتا<br>$\mathbf{u}^2$ | مستوى<br>الدلالة     | الدلالة<br>Sig. | قيمة<br>$H_1 \cap H_2$ | د.ج | الانحراف<br>المعياري | المتوسط                                   | العدد | التطبيق |
|                       | .99                            | دالة عند             |                 | 00, 0.1                | ٣٩  |                      | 51,95                                     | سد    | القبلي  |
| کبیر                  |                                | $\ddot{\phantom{a}}$ | $\cdots$        |                        |     | ۹,۸۱۰                | $\lor$ 7 , $\land\lor$                    |       | البعدي  |

جدول (٢) قيمة "ت" ودلالة الفرق بين متوسطى درجات التطبيق القبلى والبعدى للمجموعة التجريبية في الإختبار التحصيلى للجوانب المعرفية لمهارات رسم وتنفيذ الملابس النسائية

وجود فرق دال إحصائيا عند مستوى ٠٫٠١ بين متوسطي درجات الاختبار في التطبيق القبلي والبعدي للمجموعة التجريبية لصالح التطبيق البعدي مما يدل على وجود اثر دال للموقع المقترح. وللموقع المقترح حجم أثر كبير ودلت على ذلك قيمة مربع آيتا  $\mathfrak{u}$  والتي وصلت إلى ٠٫٩٩ وهى اكبر من ٠٫٨ مما يدل على حجم أثر كبير.

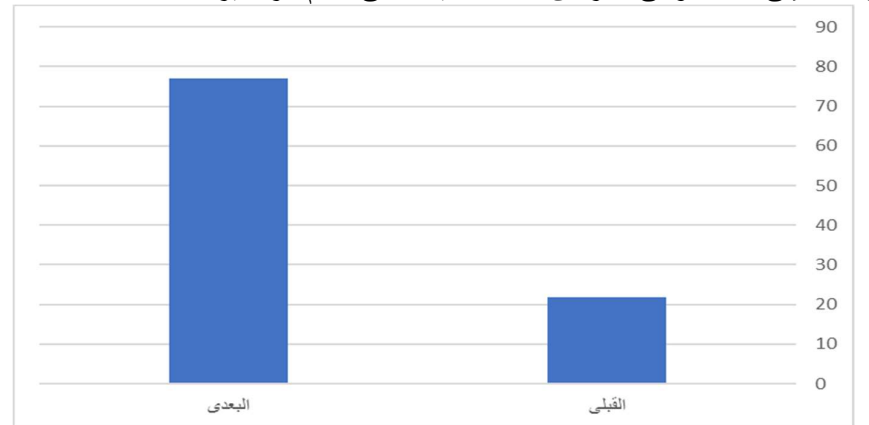

شكل () الفرق بين متوسطى درجات التطبيق القبلى والبعدى فى الإختبار التحصيلى للجوانب المعرفية لمهارات رسم وتنفيذ النموذج الأساسي (الكورساج) للنساء<br>تم الوصول لهذه النتيجة إلى الأثر لإستخدام الموقع الإلكتروني في التعلم

1. V and the contract of the contract of the contract of the contract of the contract of the contract of the contract of the contract of the contract of the contract of the contract of the contract of the contract of the c

وتفسر الوصول إلى هذه النتيجة كالأتي -:

- أن مواد المعالجة التجريبية المتمثلة في بيئة التعلم للموقع الإلكتروني تتيح الفرصـــة للطلاب المتعلمين إلى تنمية المعارف والمعلومات لديهم في مهارات رســـم وتنفيذ النموذج الأساسي (الكورساج) للنساء .
- توفر بدائل تعليمية يختار منها الطلاب مواد التعلم التي تقابل اهتماماتهم ومسـتوياتهم المعرفية المختلفة ، وتسمح لكل طالب بأن يخطو في تعلمة وفقاً لسر عته الخاصـة .
- تعزيز الاتصــــال ، وتـدعيم التعلم التعـاوني بين المتعلمين عن طريق أدوات التعلم الإلكتروني عبر الويب .

وقد اتفقت هذه النتيجة مع نتائج بعض الدراســات الســابقة ، كدراســة (ســامي عبدالحميد عيســـى ، ٢٠١٧) والتي أثبتت فاعلية بيئة التعلم على التحصـــيل العلمي وبقاء أثر التعلم لدى الطلاب باســـتخدام اختبار تحصــــيلي ، كما اتفقت مع دراســــة El-omda, Ali) (,2012 على فـاعليـة بيئـات التعلم في تنميـة مهـارات التعليم الإلكتروني وبعض المهـارات الاجتمـاعيـة لـدى عيـنة الـدراســــة حيـث اســــتخـدم اختبـار تحصــــيلي واختبـار المهـارات الاجتماعية .

واتفقت نتائج هذا الفرض مع ما أثبتته( دراسة الشحات عثمان ٢٠١٦،) على فاعلية بيئات التعلم القـائمـة على التفـاعـل الإلكتروني المتزامن وغير المتزامن في التحصــــيـل والـدافعيـة للإنجاز الدراسي ، كما أكدت على ذلك دراسة " أوميل " (Omale, et al., 2009) التي أثبتت نتائجها وجود فاعلية كبيرة لبيئات التعلم الإلكتروني التفاعلية في تنمية التحصــــيل المعرفي لدى الطلاب .

الفرض الثاني : وينص على:

يوجد فرق دال إحصـــائيا عند مســـتوى ٠٫٠٥ بين متوســـطي درجات المتعلمين (عينة الدراسـة) في بطاقة ملاحظة الأداء المهاري رسـم وتنفيذ النموذج الأسـاسـي (الكورسـاج) للنساء في القياس القبلي والبعدي، لصالح القياس البعدي.

لاختبـار صــــحـة الفرض قـاـمت البـاحـثة بتطبيق بطـاقـة الملاحظـة لاختبـار الأداء المهـاري لرســم وتنفيذ النموذج الأســاســي (الكورســاج) للنســاء على عينة البحث(٣٠ فرد) قبلياً وبعديا،ً وبعد رصـد النتائج وتحليلها باسـتخدام اختبار "ت" للعينات المرتبطة ( paired( Test-t Samples عن طريق برنامج (18 SPSS (وتوصـــلت الباحثة إلى النتائج التي تتضح في الجدول(٤):

جدول (٤) قيمة "ت" ودلالة الفرق بين متوسطى درجات التطبيق القبلى والبعدى للمجموعة التجريبية في اختبار الأداء المهاري لرسم وتنفيذ الملابس النسائية

| ً مستوى<br>حجم<br>الأثر | مربع<br>آيتا<br>$\mu^2$ | مستوى<br>الدلالة | الدلالة<br>Sig. | قيمة<br>"ت" | د.ج | الانحراف<br>المعياري | المتوسط                                             | العدد | التطبيق |  |
|-------------------------|-------------------------|------------------|-----------------|-------------|-----|----------------------|-----------------------------------------------------|-------|---------|--|
|                         |                         | دالة عند         | $\ldots$        | 97,701      | ٧a  | ۱٦,۸٤                | $\circ$ $\mathsf{r}\mathsf{1},\mathsf{r}\mathsf{r}$ | سه    | القبلى  |  |
| کبیر                    |                         | $\cdots$         |                 |             |     | TV.02                | 577,77                                              |       | البعدي  |  |

ويتضح من الجدول (٣) ، وقيمة ت تساوى (٩٦٫٧٥٨) ، وتدل قيمة "ت" على وجود فرق دال إحصائيا عند مستوى ٠٫٠١ بين متوسطي درجات بطاقة الملاحظة في التطبيق القبلي والبعدي للمجموعة التجريبية لصالح التطبيق البعدي مما يدل على وجود اثر دال للموقّع المقترح. وللموقع المقترح حجم وأثر كبير ودلت على ذلك قيمة مربع آيتا p2 والتي وصلت إلى ٠٫٩٩ وهى اكبر من ٠٫٨ مما يدل على حجم أثر كبير.

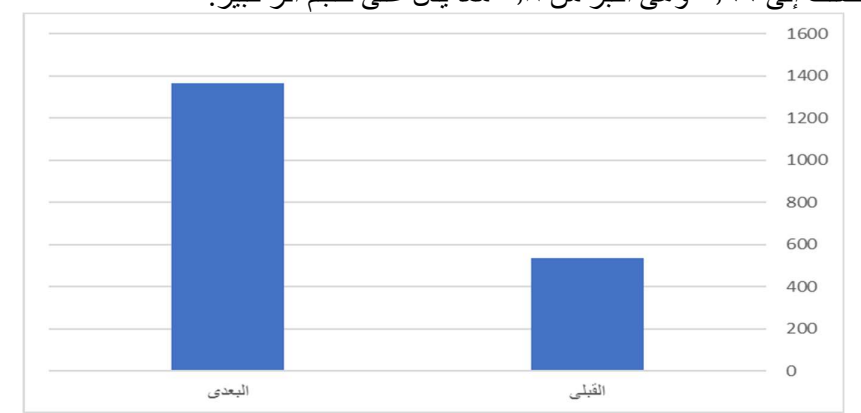

شكل () الفرق بين متوسطى درجات التطبيق القبلى والبعدى فى بطاقة ملاحظة الأداء لمهارات رسم وتنفسر هذه النتيجة إلى :<br>وتفسر هذه النتيجة إلى :

- أن مواد المعـالجـة التجريبيـة المتمثلـة في الموقع القـائم على التعلم الإلكتروني الـذى يتيح للطلاب فرصـة التعلم في أي وقت وفي أي مكان لتنمية مهارات الرسـم والتنفيذ للنموذج الأساسي (الكورساج ) لديهم .
- الأهميـة الفرديـة التي تمثلهـا تنميـة مهـارات الرســــم والتنفيـذ للنموذج الأســــاســــي (الكورساج ) دفعت المتعلمين إلى التنشيط وإثارة الدافعية لديهم .

1.9 and 1.1 and 1.1 and 1.1 and 1.1 and 1.1 and 1.1 and 1.1 and 1.1 and 1.1 and 1.1 and 1.1 and 1.1 and 1.1 and 1.1 and 1.1 and 1.1 and 1.1 and 1.1 and 1.1 and 1.1 and 1.1 and 1.1 and 1.1 and 1.1 and 1.1 and 1.1 and 1.1 an

- توفر مجموعة متنوعة من الوسـائط التعليمية تسـتدعي انتباه الطلاب وتسـهل اكتسـابهم للمهارة نتيجة لما يتضـمنه من صـوت وفيديوهات وصـور ثابتة وألوان جذابة ورسـوم توضــيحية point pour , word soft Micro ، حيث تكون بدائل تعليمية يختار منها المتعلمين مواد التعلم التي تناســب نمط تعلمهم ومســتوياتهم المهارية المختلفة ، وتسمح لكل طالب بأن يتعلم وفقاً لإمكانياته الخاصة .
- اتاحة الفرصــة للمتعلمين لاكتشــاف نواحي المواهب لديهم في مهارات رســم وتنفيذ النموذج الأسـاسـي ، ودعمها من خلال العمل التعاوني ، والبحث والاسـتقصـاء عن مصادر تعلم تناسب طبيعة ونمط تعلمهم وميولهم واتجاهاتهم .
- تعزيز الاتصــال ، وتدعيم التعلم التعاوني والتشــارك بين الطلاب عن طريق ادوات التعلم الإلكتروني عبر الإنترنت .

وقد اتفقت نتيجة هذا الفرض مع نتائج بعض الدراسـات السـابقة مثل دراسـة ( &Hung 2004 ,Jong (التي أكـدت على تـأثير لبيئـة التعلم الإلكترونيـة في تعلم الطلاب مهـارات التصـوير الفني ، ودراسـة (مجدي عقل ، ٢٠١٣) التي أثبتت وجود معدلات كسـب مرتفعة في مهارات تصـــميم عناصـــر التعلم أرجعها إلى تأثير بيئة التعلم التفاعلية الإلكترونية ، ودراسـة (جمال الشـرقاوي ، ٢٠١٣) التي أكدت نتائجها على أثر التفاعل في بيئات التعلم الإلكترونية على الجوانب المهارية والأدائية .

#### التوصيات :

### في ضوء نتائج البحث توصي بالاتي :

- .١ الاهتمام بتصميم المواقع الإلكترونية عبر الإنترنت لتقديم دعم تعلم المعارف والمهارات في التخصصات المختلفة .
	- .٢ توظيف الاستراتيجيات التعليمية بصورة إلكترونية في بيئات التعلم
- .٣ بناء بيئات تعلم للطلاب بهدف إكسابهم المعارف والمهارات وتكوين الاتجاهات لديهم
- .٤ البعد عن الطرق التقليدية في تدريس كافة المقررات الدراسية المختلفة وخاصة دراسة النماذج
- .٥ الاستفادة من الموقع إلكتروني ومتغيرات تصميمة في تدريس النماذج النسائية في مقررات الدراسة بالجامعات ، وفي تنمية المهارات العلمية والعملية المختلفة .

- .٦ إجراء المزيد من الأبحاث حول المواقع إلكترونية ومتغيرات عرض الوسائط المتعددة بداخله على كل من التحصيل وتنمية المهارات في المقررات الدراسية المختلفة ومهارات التفكير العليا والميول والاتجاهات
	- .٧ حث الطلاب على استخدام المواقع إلكترونية في عملية التعلم .

#### البحوث المقترحة :

توصي الدراسة الحالية بإجراء البحوث الأتية :

- .١ دراسة أثر متغيرات عرض الوسائط المتعددة بالموقع الإلكتروني على كل من التحصيل المعرفي ومهارات التعلم الذاتي ومهارات التفكير العليا والميول والاتجاهات .
- .٢ دراسة الصعوبات التي تواجه الطلاب عند التعلم من المواقع الإلكترونية وتشخيصها وعلاجها
- .٣ تصميم موقع إلكتروني في ضوء معايير الجودة ومعرفة أثرة على الطالب في كليات التربية النوعية
	- .٤ دراسة المواقع الإلكترونية في استراتيجيات الدمج لذوي الاحتياجات الخاصة .

### أولاً : المراجع العربية :

- أسماء عبدالله عطية عطا : ٢٠١٥ م : " إمكانية استخدام شبكة المعلومات كأحد نظم التعليم عن بعد في تصميم وتنفيذ ملابس السيدات ذات الأجسام البدينة " ، رسالة دكتوراه ، كلية الاقتصاد المنزلي ، جامعة المنوفية .
- أحمد محمد عبدالسلام (٢٠٠١) : " توظيف أسلوب النظم في تعلم إنتاج برامج الكمبيوتر التعليمية متعددة الوسائل " ، رسالة دكتوراه ، كلية التربية ، جامعة حلوان .
- أكرم فتحي مصطفي (٢٠٠٦) :" إنتاج مواقع الإنترنت التعليمية رؤية ونماذج تعليمية معاصرة في التعليم عبر مواقع الإنترنت " ، الطبعة الأولى ،ج١ ، عالم الكتب ، القاهرة .
	- الغريب زاهر إسماعيل (٢٠٠١) :" تكنولوجيا المعلومات وتحديث التعليم ، عالم الكتب .
		- بروفيللى ، ١٩٤٩ ، طريقة بروفيللى ، ج١ ، القاهرة ، مطبعة شاندلر.

- جمال مصطفي الشرقاوي (٢٠١٣) :" تصميم استراتيجية قائمة على التفاعل الإلكتروني بين استراتيجيتي المشاريع والمناقشة وأثرها على تنمية مهارات إنتاج بيئات التدريب الإلكترونية لدى طلاب الدراسات العليا بكلية التربية
- جمال فخر الدين (٢٠٠١) :" منهج مقترح في الرسم الفني للتلاميذ المعوقين سمعياً بمدارس الأمل الثانوية الصناعية نظام الخمس سنوات " ، رسالة ماجستير غير منشورة ، معهد الدراسات التربوية ، جامعة القاهرة .
- حسن الباتع محمد (٢٠٠٦) :" تصميم مقرر عبر الإنترنت من المنظورين البنائي والموضوعي وقياس فاعليته في تنمية التحصيل والتفكير الناقص والاتجاه نحو التعلم القائم على الإنترنت لدى طلاب كلية التربية جامعة الإسكندرية ، رسالة دكتوراه ، كلية التربية ، جامعة الإسكندرية .
- حسن حسين زيتون (١٩٩٩) :" تصميم التدريس رؤية منظوميه ، سلسلة أصول التدريس ، ك٣ ، عالم الكتب ، القاهرة .
- ...................(٢٠٠١) :" تصميم التدريس رؤية منظوميه " ، ط٢ ، عالم الكتب ، القاهرة
- حسن شحاته ، زينب النجار (٢٠٠٣) :" معجم المصطلحات التربوية والنفسية عربي انجليزي – انجليزي عربي ، الدار المصرية اللبنانية ، القاهرة .
- حمدي أحمد عبدالعزيز(٢٠٠٨) :" التعليم الإلكتروني الفلسفة المبادئ الأدوات التطبيقات ، دار الفكر ، عمان ، المملكة الأردنية الهاشمية .
- حمدي إسماعيل شعبان (٢٠٠٧) :" فاعلية موقع لتعليم مقرر تكنولوجيا التعليم عن بعد على تحصيل وأداء طالبات كلية التربية بعبري واتجاهين نحو هذا الموقع " ، مجلة تكنولوجيا التربية لدراسات والبحوث ، المؤتمر العلمي السنوي الثاني للجمعية العربية لتكنولوجيا التربية بالاشتراك مع معهد الدراسات التربوية والبرنامج القومي لتكنولوجيا التعليم المعلوماتية ومنظومة التعليم " ، الجمعية العربية لتكنولوجيا التربية ، القاهرة .
- زيدي الهويدي (٢٠٠٤) :"أساسيات القياس والتقويم التربوي ، دار الكتاب الجامعي، العين ، الأمارات .
- سمر عبدالعزيز عبدالشافي حسن (٢٠١١) :" الاستفادة من صفحات الويب كتقنية معاصرة لاختيار تصميمات مستوحاه من فن (art-op ( ومنفذه بأسلوب التشكيل على المانيكان " رسالة دكتوراه ، كلية الاقتصاد المنزلي ، جامعة المنوفية .

- سميحه على الباشا (١٩٩٥ ) : " فعالية برنامج تعليمي باستخدام الحاسوب الالكتروني في تدريس وحدة النماذج على مستوى التحصيل وأداء المهارة لطالبات شعبة الاقتصاد المنزلي بكلية التربية النوعية ، رسالة دكتوراه منشورة ، كلية الاقتصاد المنزلي ، جامعة حلوان .
- عايدة محمد نصار (مارس ١٩٨٧م ) : تقويم الباترون الجديد المقترح للنساء المؤتمر العلمي العدد الثالث – مجلة الاقتصاد المنزلي – كلية الاقتصاد المنزلي ، جامعة حلوان ، القاهرة .
- عبدالفتاح حسن البجة (٢٠٠١) :" أساليب تدريس مهارات اللغة العربية وآدابها ، دار الكتاب المعرفي ، الأمارات .
- عبداللطيف الجزار (٢٠٠٢) :" فاعلية استخدام التعليم بمساعدة الكمبيوتر متعدد الوسائط في اكتساب بعض مستويات تعلم المفاهيم العلمية وفق نموذج فراري لتقويم المفاهيم ، مجلة كلية التربية ، العدد (١٠٥) ، جامعة الأزهر .
- علية أحمد عابدين (١٩٩٩) :" موسوعة فن التفصيل: دار الفكر العربي : القاهرة .
- فؤاد البهي السيد (١٩٧٩) : علم النفس الإحصائي وقياس العقل البشرى . القاهرة : دار الفكر العربي .
- لمياء مصطفي كامل (٢٠١٢) :" أثر استخدام الوسائط الفائقة لتنمية مهارات تصميم الدراما التعليمية كأحد أساليب العرض المتحفي والاتجاه نحوها ، رسالة دكتوراه ، كلية التربية النوعية ، جامعة بنها
- محمد عطية خميس (٢٠٠٣) :" منتجات تكنولوجيا التعليم ، ط١ ، القاهرة ، مكتبة دار الحكمة .
- .....................(٢٠٠٣):" تطور تكنولوجيا التعليم ، ط١ ، القاهرة ، دار قباء للنشر والتوزيع .
- محمد محمود الحيلة (٢٠٠٢) :" تصميم وإنتاج الوسائل التعليمية ، ط٢ ، عمان ، دار السيرة للنشر والتوزيع والطباعة
- مروة توفيق زكي (٢٠٠٨) :" فاعلية استراتيجية تعليمية مقترحة بمواقع الإنترنت على تنمية التفكير والاتجاهات لدى طلاب تكنولوجيا التعليم "، رسالة دكتوراه ، كلية التربية ، جامعة عين شمس .

- مصطفي آمين محمد (٢٠٠٤) :" تصميم موقع تعليمي على الإنترنت في مادة العلوم لتلاميذ الصف الثاني الإعدادي وقياس فاعليته على التحصيل وتنمية الاتجاهات نحو المعلوماتية " ، رسالة ماجستير غير منشورة ، كلية التربية بالإسماعيلية ، جامعة قناة السويس .
- مروضي المطيري(٢٠١٠):" المهارات العلمية ، متاح على http:/modai.yoo7.com
- هبة عزت الفرماوي ( ٢٠٠١ ) فعالية استخدام الرزم أو الحقائب التعليمية في تدريس مادة ماكينات ومبادئ الحياكة للفرقة الثانية بكلية الاقتصاد المنزلي على التحصيل الدراسي والمهارات العلمية ، رسالة ماجستير غير منشورة ، كلية الاقتصاد المنزلي ، جامعة المنوفية .
- وليد سالم محمد الحلفاوي (٢٠٠٦) :" مستحدثات تكنولوجيا التعليم في عصر المعلوماتية ، دار الفكر ، عمان ، المملكة الأردنية الهاشمية .
- ياسمين فؤاد عبدالعزيز محمد عثمان ( ٢٠١٢ ) :" فاعلية برنامج إثرائي في التعليم الإلكتروني لتنمية الجوانب المعرفية والأدائية والاتجاه نحوه لدى الطالبات المعلمات في الاقتصاد المنزلي بجامعة المنوفية " ، رسالة دكتوراه ، كلية الاقتصاد المنزلي ، جامعة المنوفية .

- يوسف صالح الجري (٢٠١٣) :" تصميم المواقع الإلكترونية ، الدار المصرية اللبنانية

- Bane , A 1972 , p92 : flat pattern design ( MC –G raw-Hill,Ine).

.

- Belleau, Bonnie : " Computer Aided Apparel Design in university curricula , journal of home Economic V 83 n3 , p28- 30 , 1991 .
- Hellene, normal, R (1965, p1): Flat pattern methods, (Burgess publishing company,  $2<sup>nd</sup>$  .ed.
- Stanley, H (1975, p6): modeling and cutting for fashion, (Hutch in son , Co publishers It'd ).

- Pepin, H (1945, p6) modern pattern design, (fund and Wagnall's company)
- Ruffian , M (2000) : Systematic Planning in the Design of an Education Web Site , Educational Technology , 40 (2) , p58- 64 .
- Omelet, N., Hung, W., Luetkehans, L., plaits J. (2009) :" Learning in 3-D multiuser virtual environments: Exploring the use of unique 3-D attributes for online problem-based learning. British Journal of Educational Technology, 40(3) , 480-495.